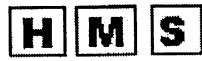

HUILDER MAGNO DE SOUZA & ADVOGADOS ASSOCIADOS

SHIS QI 17, Conjunto 15, Casa 10, Lago Sul, Brasília-DF- CEP: 71.645-150 (61) 3226-4456 - 3526 2048 - www.advocaciaemlicitacao.com.br e-mail: hmsadvogados@hotmail.com

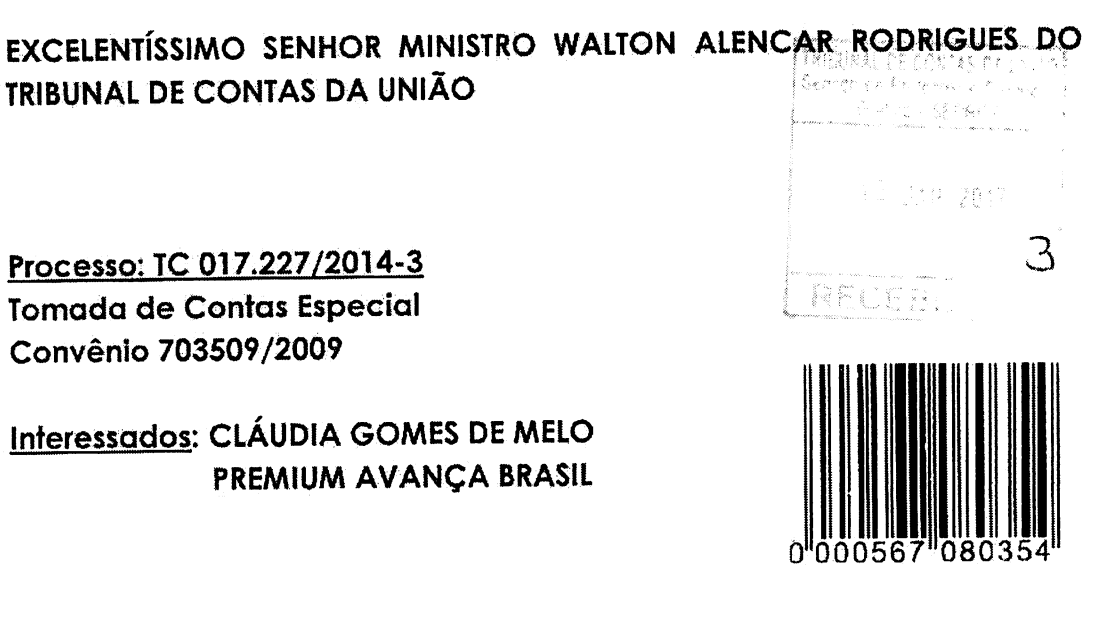

CLÁUDIA GOMES DE MELO e PREMIUM AVANÇA BRASIL, já devidamente qualificados nos autos do processo em referência, por intermédio de seus advogados infra-assinados, com base no art. 32, inciso I, da Lei Orgânica desse Tribunal, c\c o art. 285 de seu Regimento Interno, vem, respeitosamente perante Vossa Excelência, interpor

## RECURSO DE RECONSIDERAÇÃO

Contra o Acórdão nº 849/2016- TCU-Plenário, Sessão de 15/06/2016, retificado pelo Acórdão 1498/2016-TCU-Plenário, em razão da não aprovação da prestação de contas relativa ao Convênio 703509/2009, imputando-lhes responsabilidade solidária, pelos fatos e fundamentos a seguir aduzidos.

## **I-DA TEMPESTIVIDADE**

As recorrentes foram intimadas do referido acordão em  $\mathbf{1}$ . 28/12/2016. Logo, o prazo final para a interposição do presente Recurso de Reconsideração é 12/01/2017. Portanto, tempestivas as presentes razões.

# <u>II – DA NECESSIDADE DE ATRIBUIÇÃO DE EFEITO SUSPENSIVO AO PRESENTE</u> PEDIDO

O presente recurso busca afastar todas as penalidades  $2.$ aplicadas pelo v. acórdão dessa Corte de Contas, que julgou irregulares as contas das ora recorrentes, imputando-lhes débito, no importe de R\$ 213.878,42, atualizado até 21/12/2016, multa no valor de

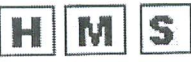

### HUILDER MAGNO DE SOUZA & ADVOGADOS ASSOCIADOS

SHIS QI 17, Conjunto 15, Casa 10, Lago Sul, Brasília-DF- CEP: 71.645-150 (61) 3226-4456 - 3526 2048 - www.advocaciaemlicitacao.com.br e-mail: hmsadvogados@hotmail.com

Portanto, quanto às ressaltas técnicas apontadas, a prática 64. é na essência apenas uma mera irregularidade formal e não prejudicou o alcance dos objetivos pretendidos.

Também, diante da realidade dos fatos contidos nos autos,  $65.$ a aplicação da multa é medida absolutamente desproporcional, considerando que, além de restar comprovada a regularidade dos gastos, inexiste quaisquer indícios de locupletamento por parte dos responsáveis.

De igual modo, a aplicação da inabilitação para o 66. exercício de cargo em comissão ou função de confiança não deve prevalecer.

Assim, a apresentação, mesmo intempestiva das contas, 67. em sede recursal, apta a demonstrar a boa e regular gestão dos recursos públicos, além de afastar o débito, deve conduzir ao julgamento pela regularidade com ressalva das contas, bem como deve se afastar todas as penalidades imputadas no v. acórdão ora recorrido.

#### V - DO PEDIDO

Ante o exposto requer dessa Egrégia Corte de Contas: 68.

A) O conhecimento do presente recurso, atribuindo-lhe efeito suspensivo, nos termos do Regimento Interno.

B) O deferimento de sustentação oral quando do julgamento do presente recurso;

o provimento do recurso para TORNAR C) No mérito, INSUBSISTENTE o Acórdão nº 1498/2016- TCU-Plenário, Sessão de 15/06/2016, e, assim, julgar regulares as Contas das Recorrentes ou regulares com ressalvas, arquivando-se a Tomada de Contas Especial.

D) O cadastramento dos advogados que a esta subscrevem, de forma a constarem seus nomes e OAB em todos os atos praticados no âmbito desse TCU. D E S P A C H Q  $Em$ 

sustentação oral utorizo

**AIDO** presidente

Para verificar as assinaturas, acesse www.tcu.gov.br/autenticidade, informando o código 56841584.

Para verificar as assinaturas, acesse www.tcu.gov.br/autenticidade, informando o código 58021627.

 $H$   $N$   $S$ HUILDER MAGNO DE SOUZA & ADVOGADOS ASSOCIADOS SHIS QI 17, Conjunto 15, Casa 10, Lago Sul, Brasília-DF-CEP: 71.645-150 (61) 3226-4456 - 3526 2048 - www.advocaciaemlicitacao.com.br e-mail: hmsadvogados@hotmail.com Nestes termos, pede e espera deferimento. Brasília, 12 de janeiro de 2017. **DE CARVALHO NERY HUILDER MAGNO DE SOUZ** MARÍ **OAB/DF Nº 41.292** OAB/DFN918.444  $\overline{\mathcal{A}}\overline{\mathcal{C}}$  . OAB/DF Nº 36,267

Para verificar as assinaturas, acesse www.tcu.gov.br/autenticidade, informando o código 58021627.